Приложение к приказу Минобрнауки Амурской области от 09.01.2017 № 3

#### **ПОРЯДОК**

### **организации систем видеонаблюдения при проведении государственной итоговой аттестации по образовательным программам среднего общего образования Амурской области в 2017 году**

#### **1. Общие положения**

1.1.Настоящий Порядок разработан в соответствии с действующими нормативно-правовыми актами по подготовке и проведению государственной итоговой аттестации (далее – ГИА):

Федеральным законом от 29.12.2012 № 273-ФЗ «Об образовании в Российской Федерации»;

приказом Министерства образования и науки Российской Федерации от 26.12.2013 № 1400 «Об утверждении Порядка проведения государственной итоговой аттестации по образовательным программам среднего общего образования» (далее – Порядок ГИА);

методическими рекомендациями по организации систем видеонаблюдения при проведении государственной итоговой аттестации по образовательным программам среднего общего образования, указанными в письме Федеральной службы по надзору в сфере образования и науки от 02.12.2016 № 10-835.

1.2. Средства видеонаблюдения применяются с учетом требований Порядка.

1.3. Объектами видеонаблюдения являются:

помещения для проведения экзаменов в ППЭ (аудитории ППЭ);

штаб ППЭ, оборудованный рабочим местом и сейфом (или металлическим шкафом) для хранения ЭМ;

помещения РЦОИ, ППОИ, задействованные в процедурах подготовки, проведения ГИА и обработки его результатов, помещения для работы ПК и КК.

1.4. Для обеспечения работы системы видеонаблюдения органы местного самоуправления, осуществляющие управление в сфере образования, обеспечивают:

размещение оборудования для организации видеонаблюдения в аудиториях ППЭ;

сохранность оборудования для организации видеонаблюдения;

работоспособность оборудования для обеспечения видеонаблюдения, в том числе своевременное обновление программного обеспечения;

ведение и хранение документов, относящихся к системе видеонаблюдения в ППЭ (акт приема-передачи и настройки оборудования для видеонаблюдения и трансляции, договор на оказание работ (услуг) по организации видеонаблюдения в ППЭ, поэтажный план размещения оборудования, журнал доступа к программно-аппаратному комплексу), копии которых передают в РЦОИ.

1.5. Координатором действий по установке и эксплуатации оборудования является региональный центр обработки информации Амурской области, который назначает регионального координатора. Региональный координатор отвечает за координацию действий органов местного самоуправления, осуществляющих управление в сфере образования, РЦОИ, министерства образования и науки области, обеспечивает общее согласование мест размещения оборудования, предоставляет в ГЭК сводную информацию о работе систем видеонаблюдения в период проведения ГИА.

1.6. Каждая аудитория ППЭ должна иметь отметку в РИС, указывающую на наличие или отсутствие системы видеонаблюдения в режиме онлайн в аудитории.

1.7. При распределении участников ЕГЭ в РИС по аудиториям в первую очередь заполняются аудитории с видеонаблюдением в режиме онлайн.

1.8. При организации ГИА для лиц с ОВЗ необходимо использовать аудитории без возможности трансляции в режиме онлайн в сеть «Интернет».

1.9. РЦОИ разрабатывает схему сбора и хранения видеозаписей, определяет перечень лиц, ответственных за хранение и передачу видеозаписей.

## **2. Перечень средств видеонаблюдения, требования к их размещению, трансляция видеоизображения**

2.1. Для оснащения помещений ППЭ, РЦОИ, работы КК и ПК средствами видеонаблюдения используются ПАК в следующем составе:

две камеры видеонаблюдения (допускается использование одной камеры видеонаблюдения, если ее технические параметры обеспечивают полный обзор аудитории);

крепления для камер;

персональный компьютер (при необходимости дооборудуется монитором, клавиатурой) или ноутбук;

кабель питания;

мышь;

источник бесперебойного питания для персонального компьютера;

USB-удлинитель;

оборудование для подключения к сети «Интернет» (при необходимости).

Допускается использование IP-камер в аудиториях проведения экзаменов и штабе ППЭ, имеющих вывод видеосигнала на единый центр управления камерами (автоматизированное рабочее место), находящийся в штабе. Система видеонаблюдения ППЭ должна быть оснащена внешними накопителями (USB жесткий диск, флеш-накопители, DVD-диски) с достаточным объёмом для резервного хранения и передачи в РЦОИ всех видеозаписей.

2.2. ПАК должен обеспечивать сохранение видеоизображения и передачу видеоизображения по каналам связи (при наличии технической возможности). Рекомендуется размещать ПАК в антивандальном шкафу, который при необходимости опечатывается. Конфигурация ПАК должна исключать

возможность подмены информации, поступающей от средств видеонаблюдения, гарантировать ее достоверность и целостность, защиту данных от несанкционированного доступа к информации.

2.3. При наличии технической возможности видеотрансляция со всех видеокамер должна выводиться на отдельно стоящий персональный компьютер, находящийся в штабе ППЭ (применять CCTV решение).

## **3.Требования к размещению средств видеонаблюдения**

3.1. Средства видеонаблюдения размещаются в аудитории ППЭ и штабе ППЭ с соблюдением следующих требований:

в каждой аудитории ППЭ и штабе ППЭ должно быть установлено не менее двух камер видеонаблюдения (допускается использование одной камеры видеонаблюдения, если ее технические параметры обеспечивают полный обзор аудитории);

камеры видеонаблюдения следует устанавливать в разных углах аудитории ППЭ таким образом, чтобы в обзор видеокамеры попадали все участники ЕГЭ, стол организатора. В случае печати КИМ в аудитории ППЭ должен быть виден процесс печати КИМ и место для раскладки материалов и последующей упаковки;

камеры видеонаблюдения следует устанавливать в разных углах штаба ППЭ, чтобы просматривалось все помещение и входная дверь (обзор камеры видеонаблюдения, при котором участники ЕГЭ видны только со спины, не допустим);

в обзор камеры должны попадать: место хранения, процесс передачи ЭМ организаторами руководителю ППЭ, процесс передачи ЭМ членам ГЭК или сотрудникам специализированной организации, осуществляющим доставку ЭМ в РЦОИ, место сканирования ЭМ (в случае применения данной технологии в ППЭ);

высота установки камер видеонаблюдения: не менее 2 метров от пола;

обзор камеры не должны загораживать различные предметы (мебель, цветы и пр.);

видеозапись должна содержать следующую информацию: код ППЭ, номер аудитории, дату экзамена, местное время.

3.2. Средства видеонаблюдения размещаются в помещениях РЦОИ, работы КК и ПК с соблюдением следующих требований:

в помещениях РЦОИ, ППОИ, работы КК и ПК должно быть установлено не менее двух камер видеонаблюдения (допускается использование одной камеры видеонаблюдения, если ее технические параметры обеспечивают полный обзор аудитории);

камеры видеонаблюдения должны быть установлены в разных углах помещения так, чтобы помещение просматривалось полностью;

в обзор камер должны попадать: процесс передачи ЭМ членами ГЭК, или сотрудниками специализированной организации, осуществляющей перевозку ЭМ, ответственному сотруднику РЦОИ; все места размещения и хранения ЭМ; процесс верификации; процесс сканирования ЭМ; дверь помещения, в котором хранятся ЭМ; путь перемещения ЭМ из одного помещения в другое; процесс работы ПК; процесс работы КК;

обзор камеры не должны загораживать различные предметы (мебель, цветы и пр.);

регистратор ПАК должен быть расположен таким образом, чтобы не препятствовать свободному перемещению лиц, находящихся в РЦОИ;

видеозапись должна содержать следующую информацию: код РЦОИ, номер аудитории, дату, местное время.

# **4.Трансляция видеоизображения**

4.1. Трансляция и видеозапись в помещении штаба ППЭ начинается не позднее 06:00 или за 30 минут до момента доставки ЭМ в ППЭ в случае доставки ЭМ в ППЭ ранее 06:00 и завершается после передачи всех материалов члену ГЭК или специализированной организации по доставке ЭМ. В случае применения в ППЭ технологии сканирования ЭМ в ППЭ, видеозапись завершается после получения информации из РЦОИ, об успешном получении и расшифровке переданных пакетов с электронными образами ЭМ.

4.2. При наличии технической возможности из аудиторий ППЭ организуется трансляция видеоизображения в режиме онлайн.

4.3. Трансляция изображения осуществляется в режиме реального времени с 8.00 и завершается после того, как организатор зачитал данные протокола о проведении экзамена в аудитории (форма ППЭ-05-02) и продемонстрировал на камеру видеонаблюдения запечатанные возвратные доставочные пакеты с ЭМ участников ЕГЭ.

4.4. Онлайн трансляция из помещений ППЭ, РЦОИ, мест работы КК и ПК обеспечивается ПАО «Ростелеком» (далее – Оператор). Для обеспечения онлайн трансляции необходимо подключение к сети «Интернет» по каналу связи. Видеоизображение и звук передаются по каналам связи в ЦОД Оператора.

4.5. Просмотр онлайн трансляции производится на специализированном портале в сети «Интернет» с доменным именем «Смотриегэ.рф» (далее – портал). Доступ к порталу предоставляется Рособрнадзором ограниченному кругу лиц.

4.6. При наличии регионального специализированного портала трансляции видеоизображения проведения ГИА в сеть «Интернет» необходимо обеспечить: вывод видеоизображения на портал, единообразие символики и структуры порталов. Доступ на региональный портал предоставляется ограниченному кругу лиц по решению министра образования и науки Амурской области.

4.7. При низкой пропускной способности канала видеозапись передается в ЦОД в течение 5 календарных дней со дня проведения экзамена.

4.8. Запись видеоизображения производится на жесткий диск ПАК, карту памяти, регистратор для камер. Передача и хранение видеозаписи производится в соответствии с разделом 7 настоящих методических рекомендаций.

4.9. В случае отсутствия подключения к сети «Интернет» запись изображения и звука во время ГИА производится на жесткий диск ПАК, карту памяти, регистратор для камер.

4.10. Видеозаписи ПАК могут быть переданы Оператору для проведения технических работ (копирования информации, настройки операционной системы и др.) по акту временной передачи (Приложение № 3). Передача ПАК представителю Оператора производится не более, чем на 10 рабочих дней.

4.11. Включение трансляции в сеть «Интернет» из помещений РЦОИ, помещений работы КК и ПК производится автоматически в случае необходимости, по решению Рособрнадзора. Доступ к просмотру трансляции из помещений РЦОИ, ППОИ, работы КК и ПК предоставляется ограниченному кругу лиц, по решению Рособрнадзора.

#### **5. Подготовка и проведение экзамена**

5.1. Во всех аудиториях ППЭ, оснащенных видеонаблюдением, должна быть размещена информация о том, что в данной аудитории ведется видеонаблюдение.

5.2. За один день до начала экзамена в ППЭ технический специалист совместно с руководителем ППЭ проводят тестирование, в ходе которого необходимо: включить запись видеоизображения, проверить через монитор ПАК работу камер видеонаблюдения, проверить соответствие расположения камер видеонаблюдения настоящему порядку, убедиться, что ракурс видеокамеры соответствует настоящему порядку, а также, что на ПАК или иных средствах видеонаблюдения установлено точное местное время, внести запись в журнал доступа к ПАК (далее – журнал) (Приложение к Порядку № 1). Журнал размещается в штабе ППЭ и заполняется техническим специалистом при каждом действии с ПАК или средствами видеонаблюдения. После завершения всех экзаменов журнал передается на хранение в помещение руководителя образовательной организации, на базе которой был организован ППЭ.

5.3. В Акте готовности ППЭ [\(форма ППЭ-01\)](consultantplus://offline/ref=B0F5139906020350E43B08DFC9869DE8A8A9611CAA155814EF75C04672813461BB5789B74200C1B5i535F) руководитель ППЭ делает отметку о том, что ППЭ оборудован средствами видеонаблюдения с соблюдением требований законодательства к использованию указанных технических средств.

5.4. В случае, если в ППЭ не установлены (или неисправны) средства видеонаблюдения, руководитель ППЭ незамедлительно сообщает об этом региональному координатору.

Муниципальный координатор по проведению и организации ГИА на территории муниципального образования совместно с руководителем ППЭ и техническим специалистом определяют причину неисправности, после чего организуют согласованную с региональным координатором и Оператором замену или ремонт оборудования до начала экзамена.

5.5. По окончании тестирования ПАК или средства видеонаблюдения остаются включенными. Действия по выключению ПАК или средств видеонаблюдения производятся техническим специалистом по согласованию с членом ГЭК и Оператором.

5.6. В день экзамена руководитель ППЭ не позднее, чем за 2 часа до начала экзамена, дает указание техническому специалисту произвести включение режима записи в помещении штаба ППЭ, проверить работоспособность ПАК во всех аудиториях ППЭ.

5.7. Не позднее, чем за 1 час до начала экзамена в аудиториях ППЭ, технический специалист должен убедиться, что режим записи включен, и ракурс видеокамер соответствует настоящему порядку. С этого момента до окончания экзамена запрещается совершать какие-либо действия с ПАК (за исключением случаев возникновения нештатных ситуаций).

5.8. Непосредственный контроль за фактом ведения видеозаписи во время экзамена осуществляется организаторами в аудитории ППЭ, в помещении штаба ППЭ посредством использования CCTV решения – техническим специалистом.

5.9. В случае возникновения нештатных ситуаций в аудитории (видеозапись не ведется, или установить факт ведения видеозаписи не представляется возможным) организатор или технический специалист информирует руководителя ППЭ и члена ГЭК о возникших проблемах. Ответственность за дальнейшие действия возлагается на члена ГЭК.

Член ГЭК должен связаться с Оператором (самостоятельно или при помощи технического специалиста), получить инструкции по проведению безотлагательных действий по восстановлению работы ПАК. Если в течение 15 минут после получения инструкции не удается восстановить работоспособность ПАК, то член ГЭК по согласованию с председателем ГЭК останавливает экзамен в соответствии с [пунктом 20](consultantplus://offline/ref=B0F5139906020350E43B08DFC9869DE8A8AA6A1FA21A5814EF75C04672813461BB5789B74201C9B5i537F) Порядка проведения ГИА с последующим аннулированием результатов экзамена в соответствии с [пунктом 71](consultantplus://offline/ref=B0F5139906020350E43B08DFC9869DE8A8AA6A1FA21A5814EF75C04672813461BB5789B74201CBB7i532F) Порядка проведения ГИА и повторного допуска обучающихся, выпускников прошлых лет к сдаче экзамена в соответствии с [пунктом](consultantplus://offline/ref=B0F5139906020350E43B08DFC9869DE8A8AA6A1FA21A5814EF75C04672813461BB5789B74201CAB1i533F) 33 Порядка проведения ГИА.

По факту неисправного состояния, отключения средств видеонаблюдения или отсутствия видеозаписи экзамена членом ГЭК составляется акт (Приложение к Порядку № 2), который в тот же день передается председателю ГЭК.

Технический специалист вместе с Оператором должны произвести работу по восстановлению работоспособности ПАК.

5.10. По завершении экзамена в аудитории организатор в центре видимости камер видеонаблюдения объявляет окончание экзамена. После проведения сбора ЭМ и подписания протокола о проведении экзамена в аудитории ответственный организатор демонстрирует в сторону одной из камер видеонаблюдения каждую страницу протокола проведения экзамена в аудитории [\(форма ППЭ-12-01\)](consultantplus://offline/ref=B0F5139906020350E43B08DFC9869DE8A8A9611CAA155814EF75C04672813461BB5789B74203C9B8i536F). Одновременно организатор в аудитории громко объявляет все данные протокола, в том числе номер аудитории, наименование предмета, количество участников экзамена в данной аудитории и количество ЭМ (использованных и неиспользованных), а также время подписания протокола. Ответственный организатор демонстрирует запечатанные возвратные пакеты с экзаменационными материалами участников экзамена (организаторы должны передать руководителю ППЭ все материалы в запечатанном виде).

5.11. В случае досрочного завершения экзамена организаторы в аудитории заполняют протокол и действуют согласно Порядку, указывая фактическое время завершения экзамена.

5.12. По окончании экзамена в аудитории руководитель ППЭ дает указание выключить режим записи видеоизображения техническому специалисту. Технический специалист выключает видеозапись в аудиториях, делает соответствующую запись в журнале.

5.13. В штабе ППЭ режим записи видеоизображения выключается после передачи всех материалов члену ГЭК.

5.14. После окончания экзамена технический специалист обязан визуально проверить работоспособность всех ПАК, при необходимости произвести перезагрузку компьютера ПАК, сделать соответствующую запись в журнале.

5.15. После окончания всех экзаменов технический специалист осуществляет выключение ПАК, делает соответствующую запись в журнале.

5.16. Информация обо всех случаях работы с ПАК (включение, выключение, неполадки, выдача видеоматериалов) заносится в журнал.

# **6. Организация видеонаблюдения в РЦОИ, помещениях для работы КК и ПК**

6.1. Не позднее, чем за пять дней до начала первого экзамена руководитель РЦОИ совместно с назначенным в установленном порядке техническим специалистом (специалистами) проводят тестирование, в ходе которого технический специалист проверяет текущее состояние ПАК: включает запись видеоизображения, наблюдает через монитор ПАК или посредством использования CCTV решения за работой камер видеонаблюдения, проверяет, что на средствах видеонаблюдения установлено точное местное время, ракурсы видеокамер приведены в соответствие настоящему порядку, делает соответствующую отметку в журнале. Технический специалист отвечает за работу системы видеонаблюдения в РЦОИ на протяжении всего периода проведения ГИА.

6.2. Руководитель РЦОИ по завершении всех операций, связанных с работой ПАК, информирует регионального координатора об исправности системы видеонаблюдения. В случае выявления неисправностей в системе видеонаблюдения информирует регионального координатора и Оператора.

6.3. В Акте готовности РЦОИ [\(форма 1-РЦОИ\)](consultantplus://offline/ref=B0F5139906020350E43B08DFC9869DE8A8A9611CAA155814EF75C04672813461BB5789B74203CFB5i533F) руководитель РЦОИ делает отметку о том, что РЦОИ оборудован средствами видеонаблюдения с соблюдением требований законодательства к использованию указанных технических средств.

6.4. По окончании тестирования ПАК или средства видеонаблюдения остаются включенным (выключается только режим записи). Действия по выключению ПАК производятся представителями Оператора по согласованию с региональным координатором после завершения всех экзаменов.

6.5. Видеозапись на всех ПАК в РЦОИ включается техническим специалистом РЦОИ в 8:00 в день первого экзамена согласно установленному расписанию ГИА. Видеозапись в помещениях работы КК и ПК ведется в часы работы комиссий.

6.6. Видеозапись производится в течение всего времени проведения экзаменов соответствующего периода ГИА и обработки результатов в РЦОИ и завершается в момент окончания работы конфликтной комиссии.

6.7. Информация обо всех случаях работы с ПАК (включение, выключение, неполадки, извлечение карт памяти, изменений ракурса камер, выдача видеоматериалов) заносится техническим специалистом в журнал.

6.8. Видеозапись в помещениях РЦОИ прекращается не ранее, чем через 20 рабочих дней после завершения обработки апелляций о несогласии с выставленными баллами по результатам последнего экзамена.

# **7. Передача и хранение видеозаписи**

7.1. Местом хранения видеозаписей является РЦОИ, который обеспечивает сбор и систематизирование видеоматериалов. Название видеофайлов должно содержать следующую информацию: наименование субъекта Российской Федерации; код ППЭ; код аудитории; дата экзамена, наименование экзамена.

7.2. Видеозаписи из аудиторий ППЭ, передача данных из которых не возможна по каналам связи, передаются из ППЭ в РЦОИ на отчуждаемых носителях. Ответственный специалист РЦОИ загружает видеозаписи на портал «СМОТРИЕГЭ.РУ» в раздел «Видеоархив» по завершении каждого экзамена. Видеозаписи должны быть загружены не позднее 2 календарных дней после завершения соответствующего экзамена.

7.3. Видеозаписи из ППЭ, расположенных в труднодоступной отдаленной местности, передаются из ППЭ в РЦОИ на отчуждаемых носителях. Ответственный специалист РЦОИ загружает видеозаписи на портал в раздел «Видеоархив» не позднее 10 календарных дней после завершения этапа экзаменов.

7.4. Хранение и обеспечение доступа к видеозаписям экзамена в ППЭ осуществляется в срок до 1 марта года, следующего за годом проведения экзамена.

7.5. Срок хранения видеозаписи экзамена, на основании которой было принято решение об остановке экзамена в ППЭ или отдельных аудиториях ППЭ, удалении обучающегося, выпускника прошлых лет с экзамена, аннулировании результатов экзамена, составляет **не менее трех лет** со дня принятия соответствующего решения.

7.6. Видеозаписи из помещений РЦОИ, работы ПК и КК хранятся в сроки, аналогичные срокам хранения видеозаписей ГИА, установленных Порядком.

7.7. Видеозаписи проведения ЕГЭ и обработки результатов используются в следующих случаях:

заявление участника экзамена о нарушении процедуры проведения экзамена (апелляция по процедуре);

обращение граждан в ГЭК, орган исполнительной власти федерального или регионального уровня по факту нарушения процедуры проведения экзамена, прав участников экзамена;

записи в протоколах общественного наблюдения, инспекции ППЭ/РЦОИ, федерального наблюдения, видеонаблюдения в режиме онлайн о нарушениях работы в ППЭ, помещениях РЦОИ, работы ПК и КК;

выявления фактов публикации экзаменационных материалов в сети «Интернет»;

выявления фактов приостановки записи или неисправности оборудования;

иные факты остановки экзамена и аннулирования результатов, а также факты нарушений, связанные с работой РЦОИ, предметных и конфликтной комиссии.

7.8. В случае необходимости видеозаписи предоставляются по соответствующему запросу:

сотрудникам Рособрнадзора;

членам ГЭК;

руководителю РЦОИ (для проведения служебной проверки по факту апелляции по процедуре проведения экзамена);

председателю КК Амурской области (для рассмотрения апелляции по процедуре проведения экзамена);

руководителю Минобрнауки Амурской области;

представителям судебных органов.

7.9. Запрос видеозаписи направляется в Минобрнауки области в письменном виде и должен содержать:

фамилию, имя, отчество заявителя либо название органа, направившего запрос;

код и наименование ППЭ, номер аудитории, в которых производилась видеозапись, дату экзамена.

7.10. Название файлов, содержащих видеозаписи, должны содержать следующую информацию: номер и наименование ППЭ, номер аудитории, дату проведения экзамена, наименование экзамена (например: 701000\_МАОУ СОШ № 33 г. Москва\_011\_26.05.2017 \_география).

7.11. В случае необходимости доставка видеозаписи осуществляется в день экзамена членами ГЭК в РЦОИ на переносных носителях (флеш-картах, DVD дисках и пр.).

### **8. Просмотр онлайн трансляции**

8.1. Доступ к онлайн трансляции на портале предоставляется:

сотрудникам Министерства образования и науки Российской Федерации и Рособрнадзора, определенным решением их руководителей;

сотрудникам Минобрнауки области;

общественным наблюдателям, имеющим регистрацию на портале;

членам ГЭК Амурской области (на территории Амурской области).

8.2. Для онлайн наблюдения за ходом проведения экзаменов лица, имеющие на это право, не позднее, чем за 4 недели до начала экзаменов направляют в Рособрнадзор заявку на получение доступа к порталу по форме, указанной в приложении к настоящему Порядку (приложение № 4).

8.3. Логин и пароль для доступа к порталу направляется на электронную почту, указанную в заявке. Лицам, получившим логин и пароль, запрещается передавать его другим лицам.

8.4. Интерфейс портала предполагает разграничение пользовательских прав на категории: сотрудник Минобрнауки Амурской области, онлайн наблюдатель, руководитель регионального ситуационного центра, модератор.

8.5. На портале реализован сервис, позволяющий ставить метки в тех отрезках трансляции, в которых, по мнению просматривающего, имеют место признаки нарушения [Порядка.](consultantplus://offline/ref=B0F5139906020350E43B08DFC9869DE8A8AA6A1FA21A5814EF75C04672813461BB5789B74201C8B3i531F) Данные метки направляются на подтверждение (модерацию). После подтверждения метки попадают в раздел «нарушения» на портале.

8.6. Информация об отмеченных потенциальных нарушениях поступает из Рособрнадзора в Минобрнауки области, которым рассматривается поступившая информация в течение суток и, в случае необходимости, проводится служебная проверка.

8.7. С целью обеспечения объективности проведения ГИА организуется работа регионального центра по осуществлению онлайн-видеонаблюдения за соблюдением установленного порядка проведения ГИА на территории Амурской области (региональный ситуационный центр), работу которого обеспечивают общественные наблюдатели, осуществляющие наблюдение дистанционно посредством портала; руководитель регионального ситуационного центра.

8.8. Функции регионального ситуационного центра:

1) организация общественного наблюдения в режиме онлайн посредством портала;

2) организация просмотра видеозаписей в разделе «видеоархив» из аудиторий ППЭ, трансляция из которых не представляется возможной (офлайн видеозаписи);

3) организация просмотра видеозаписей из помещений РЦОИ, работы ПК и КК;

4) обеспечение оперативного оповещения ответственных лиц о нарушениях процедуры ГИА.

8.9. Для обеспечения доступа на портал общественным наблюдателям, входящим в состав регионального ситуационного центра, а также его руководителю, необходимо направить не позднее, чем за 4 недели до начала экзаменов, в Рособрнадзор заявку на получение доступа к порталу в соответствии с приложением к настоящему Порядку (приложение № 4). Заявку направляет региональный координатор.

8.10. Для обеспечения эффективной работы регионального ситуационного центра утверждается положение о региональном ситуационном центре, назначается руководитель регионального ситуационного центра.

#### ГИА Государственная итоговая аттестация по образовательным программам среднего общего образования ГЭК Государственная экзаменационная комиссия Амурской области ЕГЭ Единый государственный экзамен КИМ Контрольные измерительные материалы КК Конфликтная комиссия Амурской области Образовательная организация Организация, осуществляющая образовательную деятельность по имеющей государственную аккредитацию образовательной программе Оператор Организация, обеспечивающая организационно-технологическое сопровождение процесса видеонаблюдения ПАК Устройства, сохраняющие запись изображения и запись звука и позволяющие (в случае наличия технической возможности) передавать видеоизображение по каналам связи в сеть «Интернет» из помещений ППЭ, РЦОИ, ПК и КК ПК Предметные комиссии Амурской области Порядок Порядок проведения государственной итоговой аттестации по образовательным программам среднего общего образования, утвержденный приказом Минобрнауки России от 26.12.2013 № 1400 ППЭ Пункт проведения экзаменов РИС Региональная информационная система обеспечения проведения государственной итоговой аттестации обучающихся, освоивших основные образовательные программы основного общего и среднего общего образования Рособрнадзор Федеральная служба по надзору в сфере образования и науки РЦОИ Региональный центр обработки информации Амурской области Средства видеонаблюдения Технические устройства, предназначенные для записи и трансляции изображения и звука процедур проведения ГИА Технический специалист Специалист, ответственный за обеспечение условий для монтажа, настройки и ввода в эксплуатацию системы видеонаблюдения в ППЭ, ее использование в период проведения ГИА Участники ГИА с ОВЗ Участники ГИА с ограниченными возможностями здоровья, детиинвалиды и инвалиды ФИС Федеральная информационная система обеспечения проведения государственной итоговой аттестации обучающихся, освоивших основные образовательные программы основного общего и среднего общего образования, и приема граждан в образовательные организации для получения среднего профессионального и высшего образования

#### **Перечень условных обозначений, сокращений и терминов**

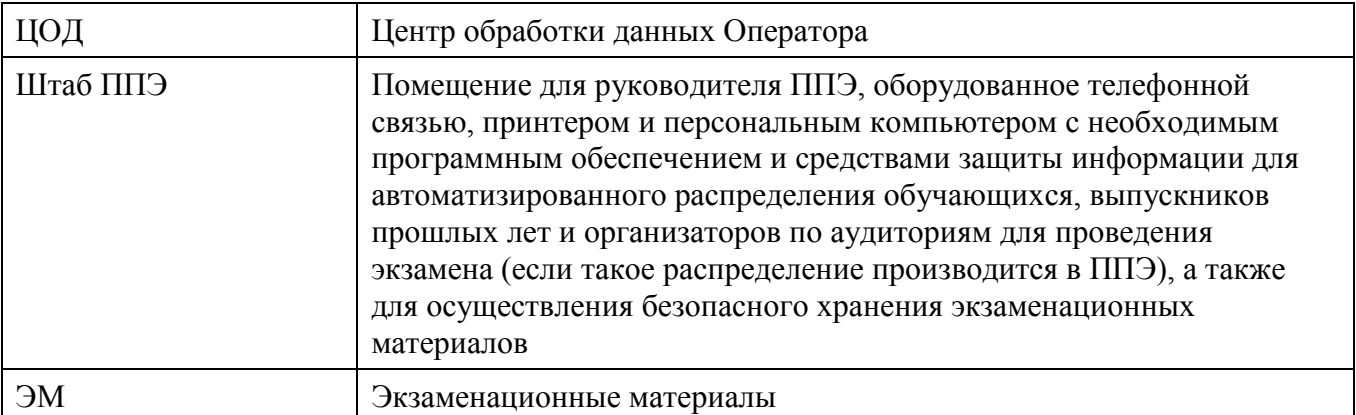

# **Образец журнала доступа к средствам видеонаблюдения**

Наименование субъекта Российской Федерации: АМУРСКАЯ ОБЛАСТЬ

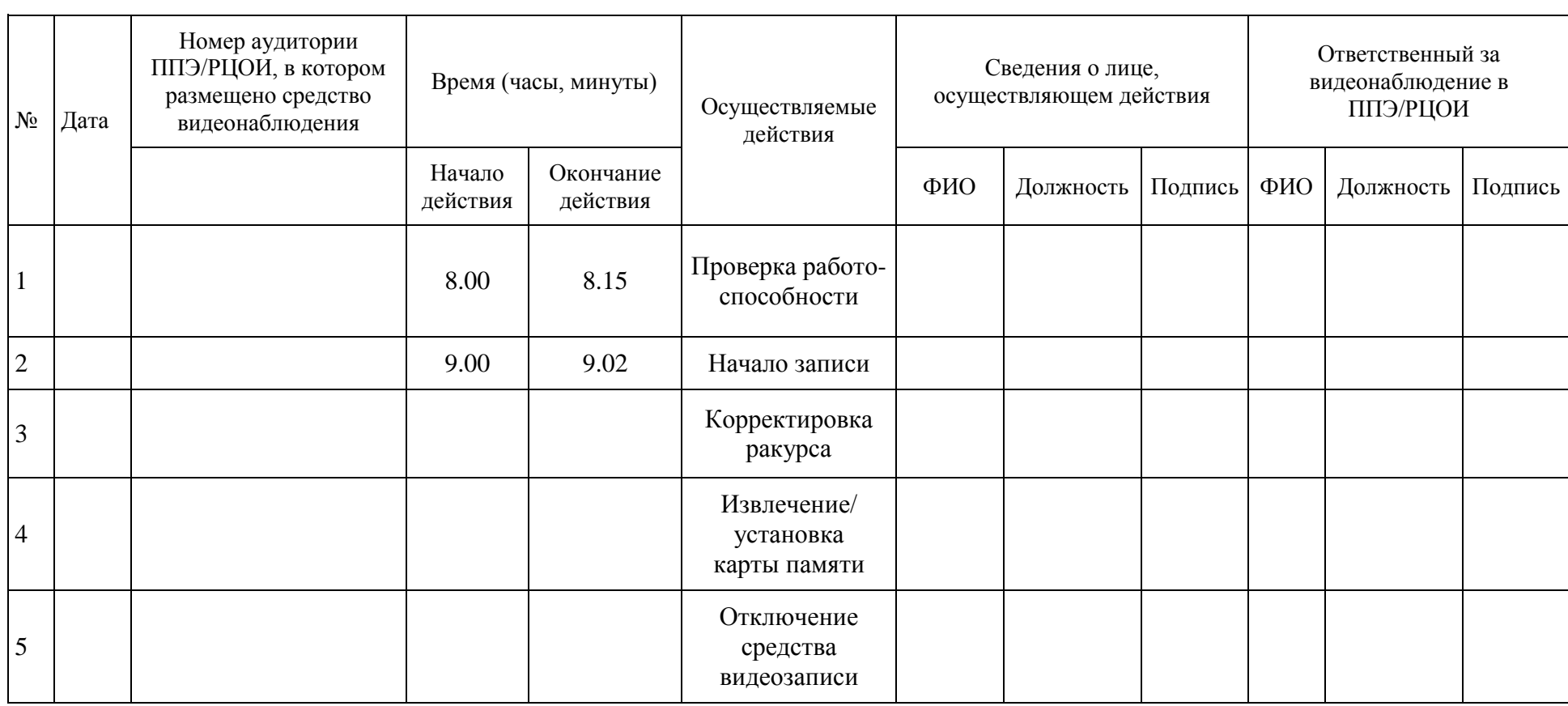

наименование и адрес ППЭ/РЦОИ

Приложение 2 к Порядку

# **АКТ об отключении средств видеонаблюдения или отсутствия видеозаписи экзамена**

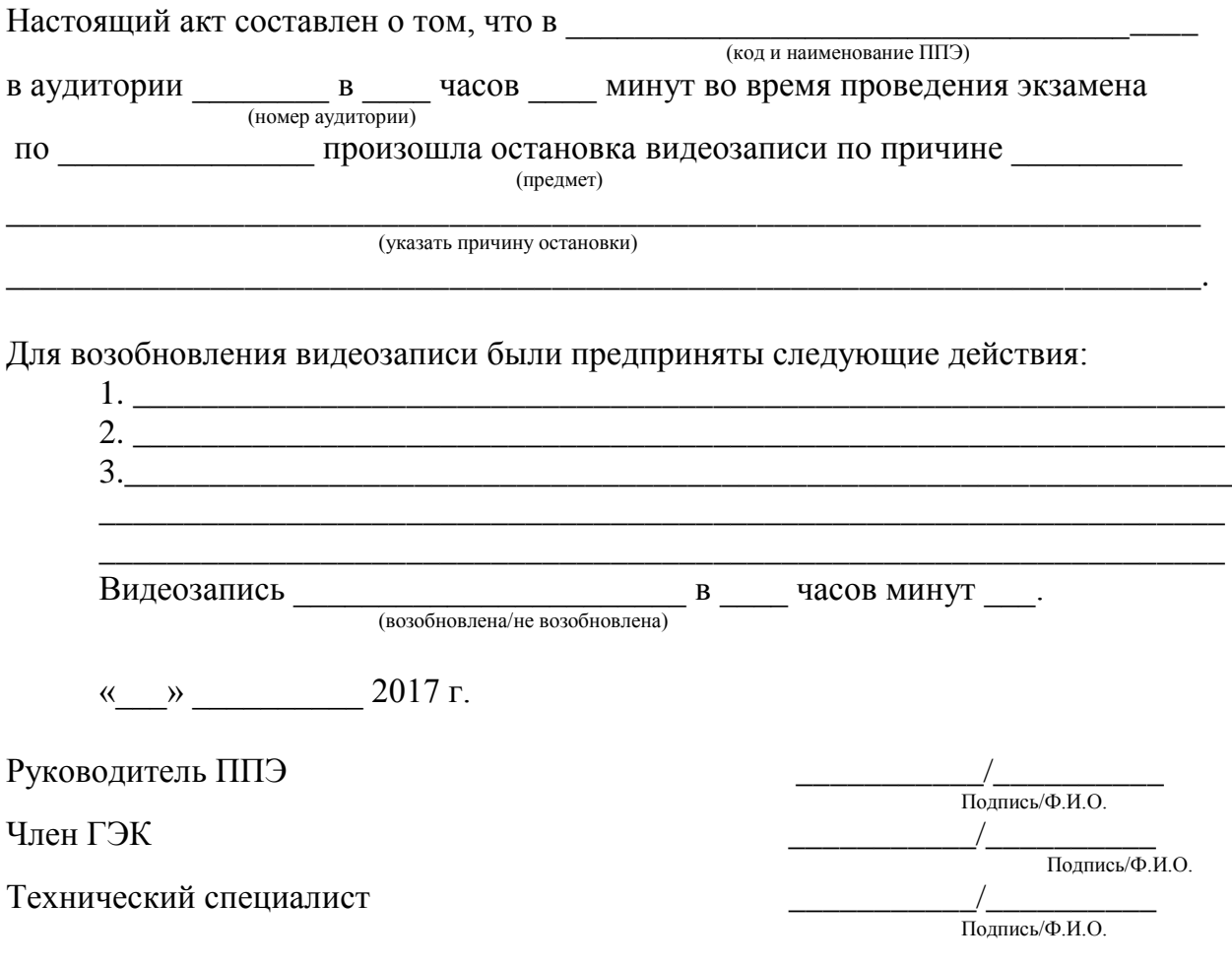

# Приложение 3 к Порядку

#### **АКТ временной передачи оборудования**

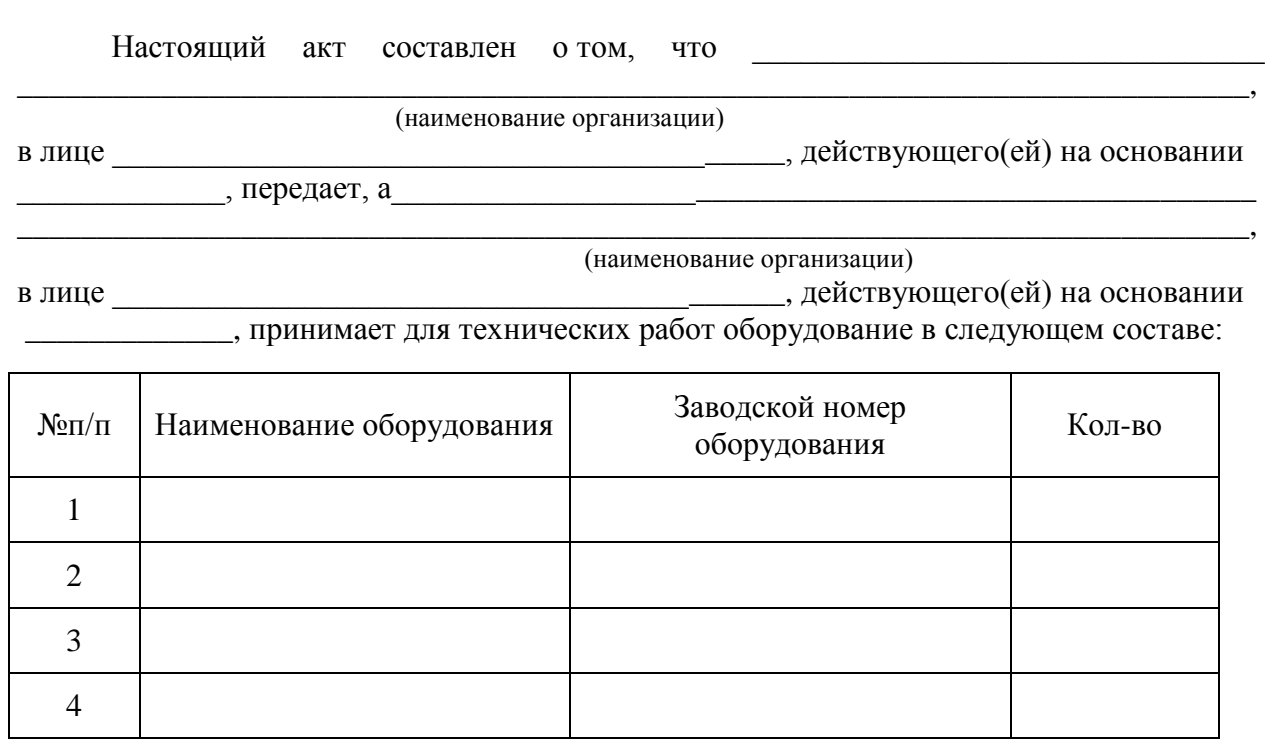

Стороны удостоверяют, что оборудование, передаваемое для технических работ по настоящему акту, находится в работоспособном/неработоспособном состоянии.

\_\_\_\_\_\_\_\_\_\_\_\_\_\_\_\_\_\_\_\_\_\_\_\_\_\_\_\_\_\_\_ \_\_\_\_\_\_\_\_\_\_\_\_\_\_\_\_\_\_\_\_\_\_\_\_\_

Оборудование передал: Оборудование принял:

 $\sqrt{\frac{1}{\text{(\text{Подписb/Ф. }M.O.)}}$ 

«\_\_» \_\_\_\_\_\_\_\_\_\_\_\_\_\_\_ 2017 год «\_\_» \_\_\_\_\_\_\_\_\_\_\_\_\_\_\_ 2017год

Руководитель ОО/РЦОИ Руководитель РЦОИ/ОО

(наименование организации) (наименование организации)

 $\frac{1}{\text{(Подпис_b/Ф. M.O.)}}$ 

# Приложение 4 к Порядку

# **ЗАЯВКА**

# **на получение доступа к порталу «СМОТРИЕГЭ.РУ» (smotriege.ru)**

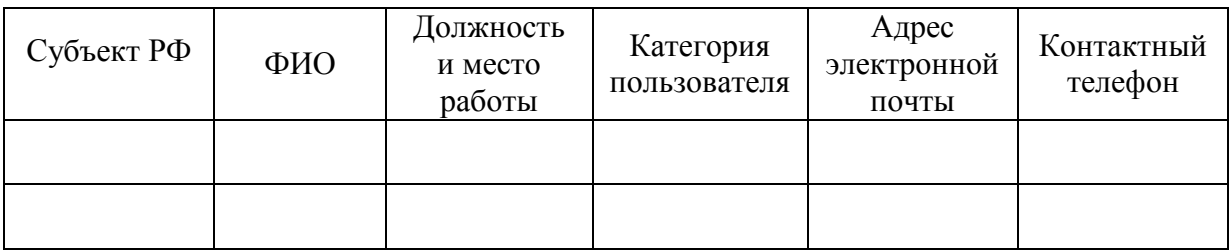

Региональный координатор \_\_\_\_\_\_\_\_\_\_/\_\_\_\_\_\_\_\_\_\_\_ подпись/Ф. $M.O.$ 

«\_\_» \_\_\_\_\_\_\_\_\_\_\_\_\_\_\_ 2017 год